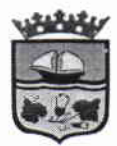

República de Chile I. Municipalidad de Zapallar Secretaría Municipal

# DECRETO DE ALCALDIA Nº 5.244/2016.-

# ZAPALLAR, 6 de septiembre de 2016.

### **VISTOS:**

LOS ANTECEDENTES: Las facultades que me confiere la Ley Nº 18.695 "Orgánica Constitucional de Municipalidades": el Decreto de Alcaldía N° 4.338/2016, de fecha 28 de julio de 2016, que me nombra Alcalde de la comuna de Zapallar.

## **CONSIDERANDO:**

- 1. Lo dispuesto en el artículo 5° de la Ley N° 20.922 que modifica las disposiciones aplicables a los Funcionarios Municipales y entrega nuevas competencias a la Subsecretaría de Desarrollo Regional Y Administrativo, que en definitiva modifica el artículo 2° de la Ley N° 18.883, que fija el Estatuto Administrativo para Funcionarios Municipales, aumentando el límite máximo de contratación de personal bajo modalidad A Contrata, de un 20% a un 40% del gasto de remuneraciones de la planta municipal.
- 2. Las necesidades de la Municipalidad de contar con personal idóneo que tenga responsabilidad administrativa en la Dirección de Obras Municipales, especialmente para revisar expediente.
- 3. Las demás disposiciones contenidas en la Ley N° 18.695, Orgánica Constitucional de Municipalidades y 18.883, Estatuto Administrativo para Funcionarios Municipales.

#### **DECRETO:**

 $1<sup>o</sup>$ CONTRÁTESE, bajo la modalidad A CONTRATA, desde el 6 de septiembre de 2016 y como máximo hasta el 30 de septiembre de 2016, o mientras sean necesarios sus servicios, a la persona que se detalla a continuación.

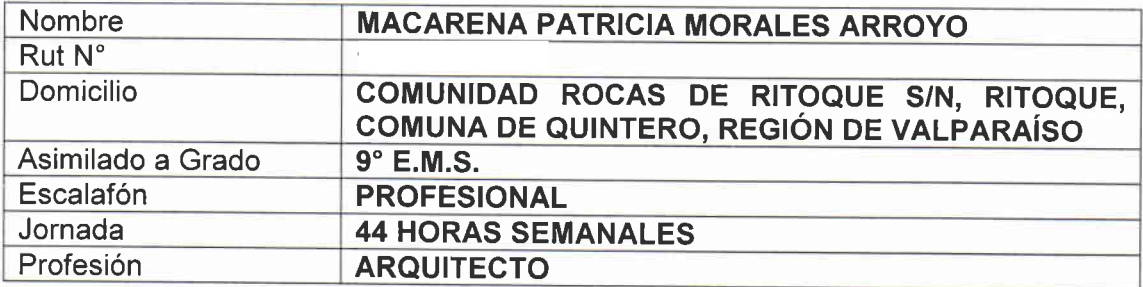

 $\mathbf{I}$ 

đ.

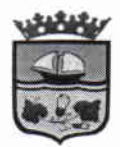

 $-11$ 

República de Chile I. Municipalidad de Zapallar Secretaría Municipal

Dependencia

# **DIRECCIÓN DE OBRAS MUNICIPALES**

 $2^{\circ}$ IMPÚTESE el gasto según el siguiente desglose:

215-21-02-001-000-000: Sueldo Base. 215-21-02-001-007-001: Asignación Municipal Art. 24 y 31 D.L. Nº 3.551. 215-21-02-001-009-005: Asignación Art. 1 Ley 19.525. 215-21-02-001-013-000: Asignación Compensatoria. 215-21-02-001-014-000: Asignación Única Art. 4° Ley 18.717. 215-21-02-001-003-001: Asignación Profesional. 215-21-02-002-000-000: Otras Cotizaciones Previsionales. 215-21-02-001-999-000: Otras Asignaciones.

 $3^\circ$ NOTIFIQUESE el presente decreto a doña Macarena Patricia Morales Arroyo, por parte del señor Secretario Municipal, personalmente o por carta certificada enviada al domicilio indicado en el numeral primero de la parte resolutiva del presente decreto, con la finalidad de dar cumplimiento a lo dispuesto en el artículo 45 de la Ley Nº 19.880, sobre Procedimiento Administrativo.

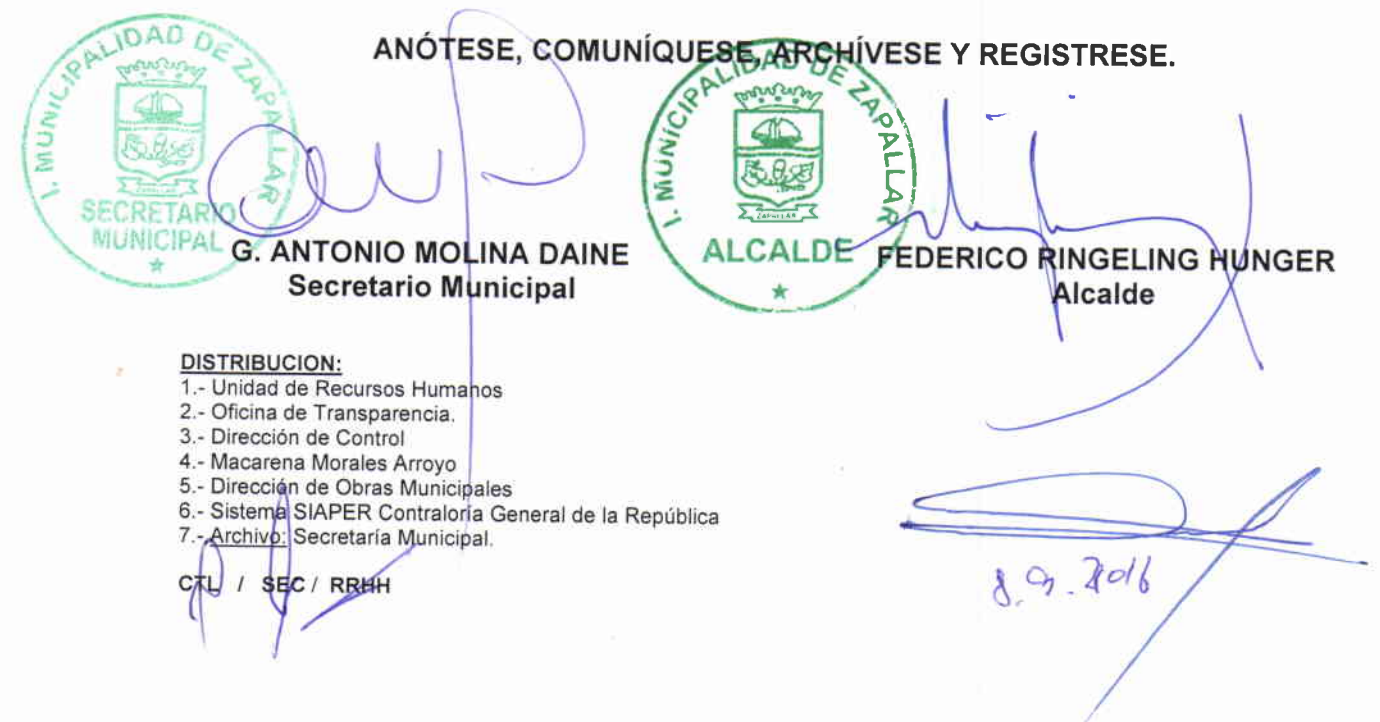